# oplot2 theory

Hadley Wickham
October 2009

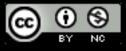

- 1. What is a plot?
- 2. What is a layer?
- 3. Minard's march
- 4. Critiquing a graphic

### What is a plot?

### A plot is composed of:

- A default dataset and set of aesthetic mappings
- Multiple layers
- A scale for each aesthetic
- A facetting specification
- A coordinate system

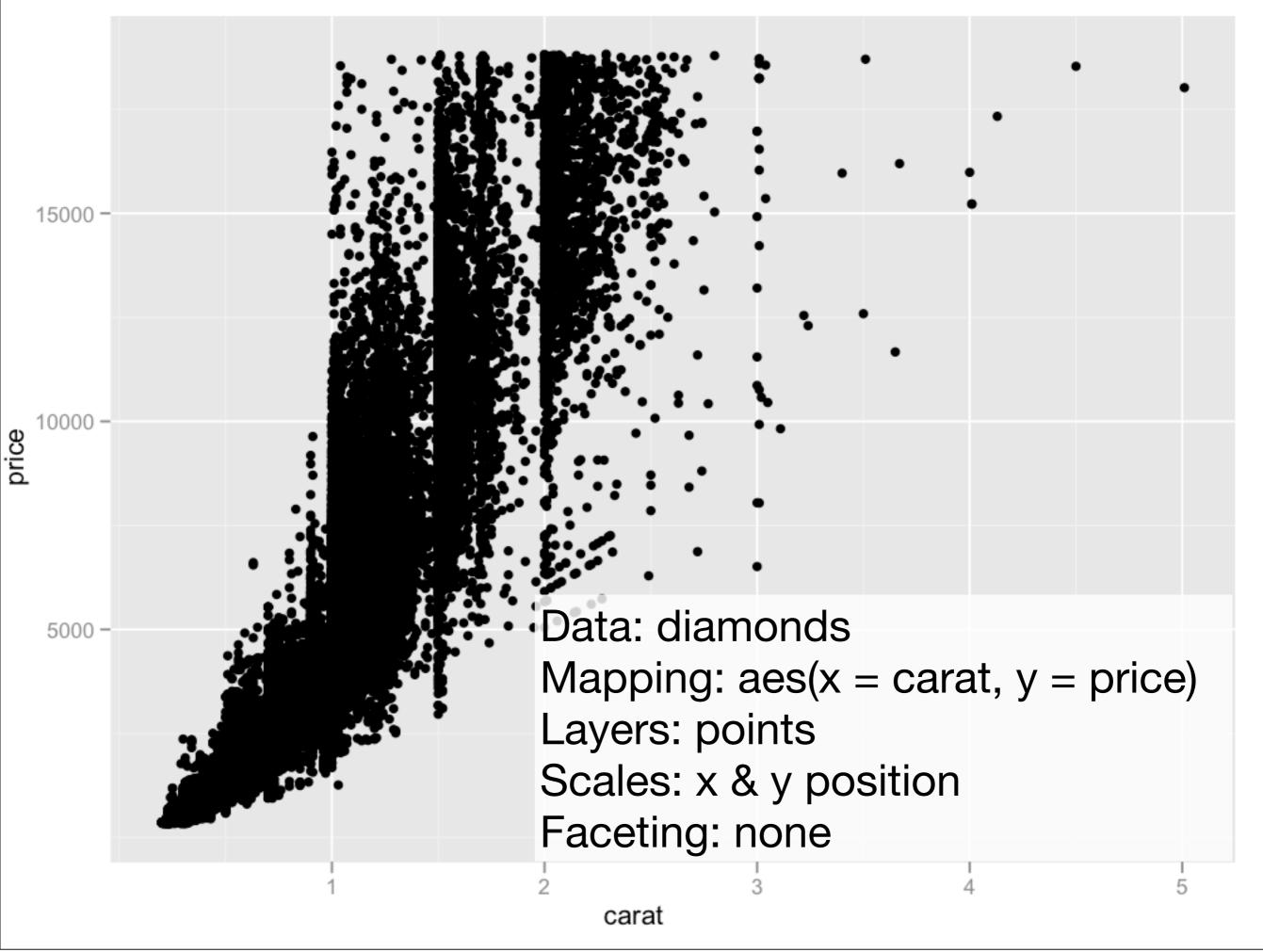

```
qplot(price, carat, data = diamonds)
ggplot(diamonds, aes(x = price, y = carat)) +
  geom_point() +
  scale_x_continuous() +
  scale_y_continuous()
# Scales added automatically, default aes params
ggplot(diamonds, aes(price, carat)) +
  geom_point()
```

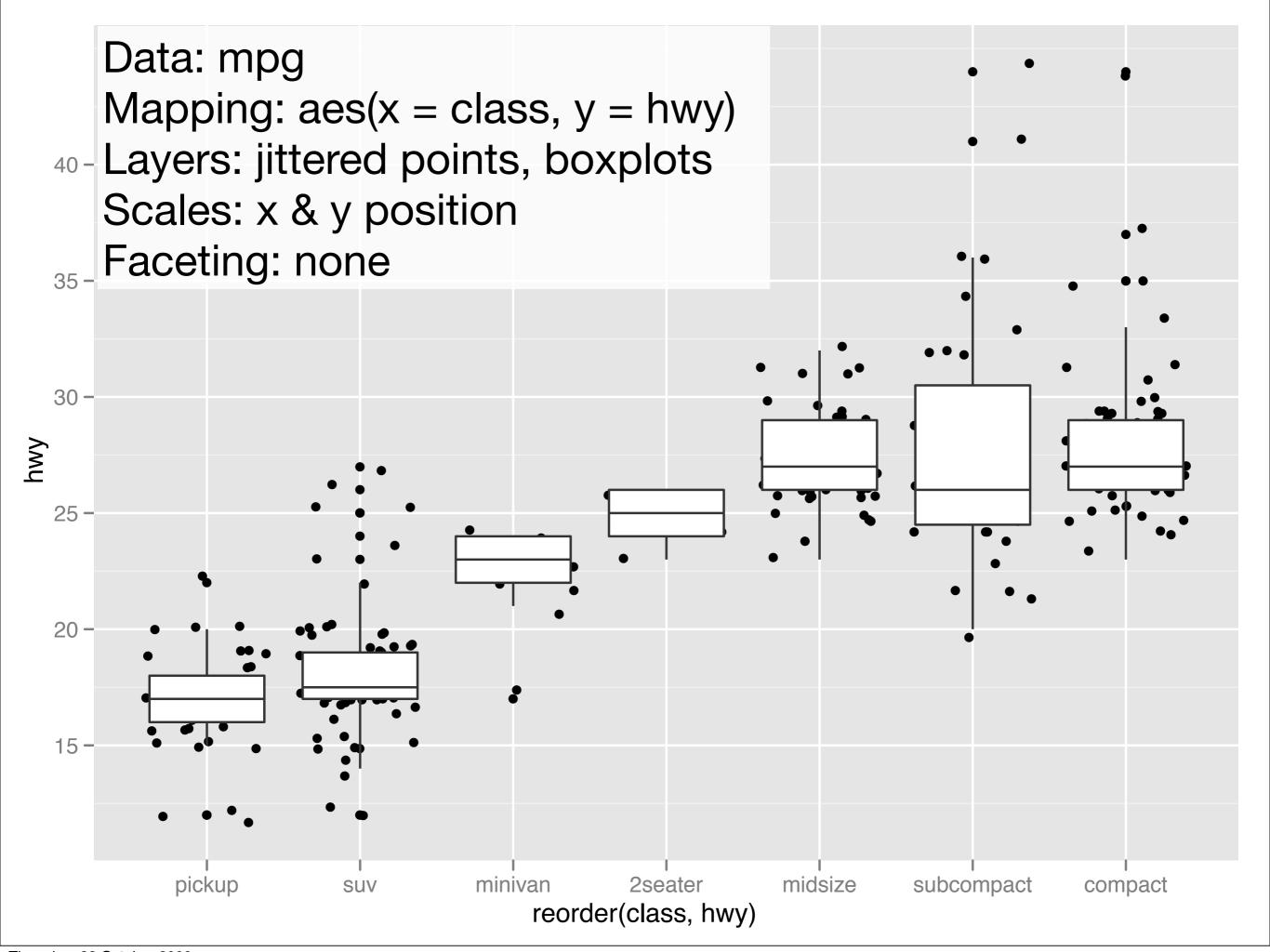

```
qplot(reorder(class, hwy), hwy, data = mpg,
  geom = c("jitter", "boxplot"))

ggplot(mpg, aes(reorder(class, hwy), hwy)) +
  geom_jitter() +
  geom_boxplot()
```

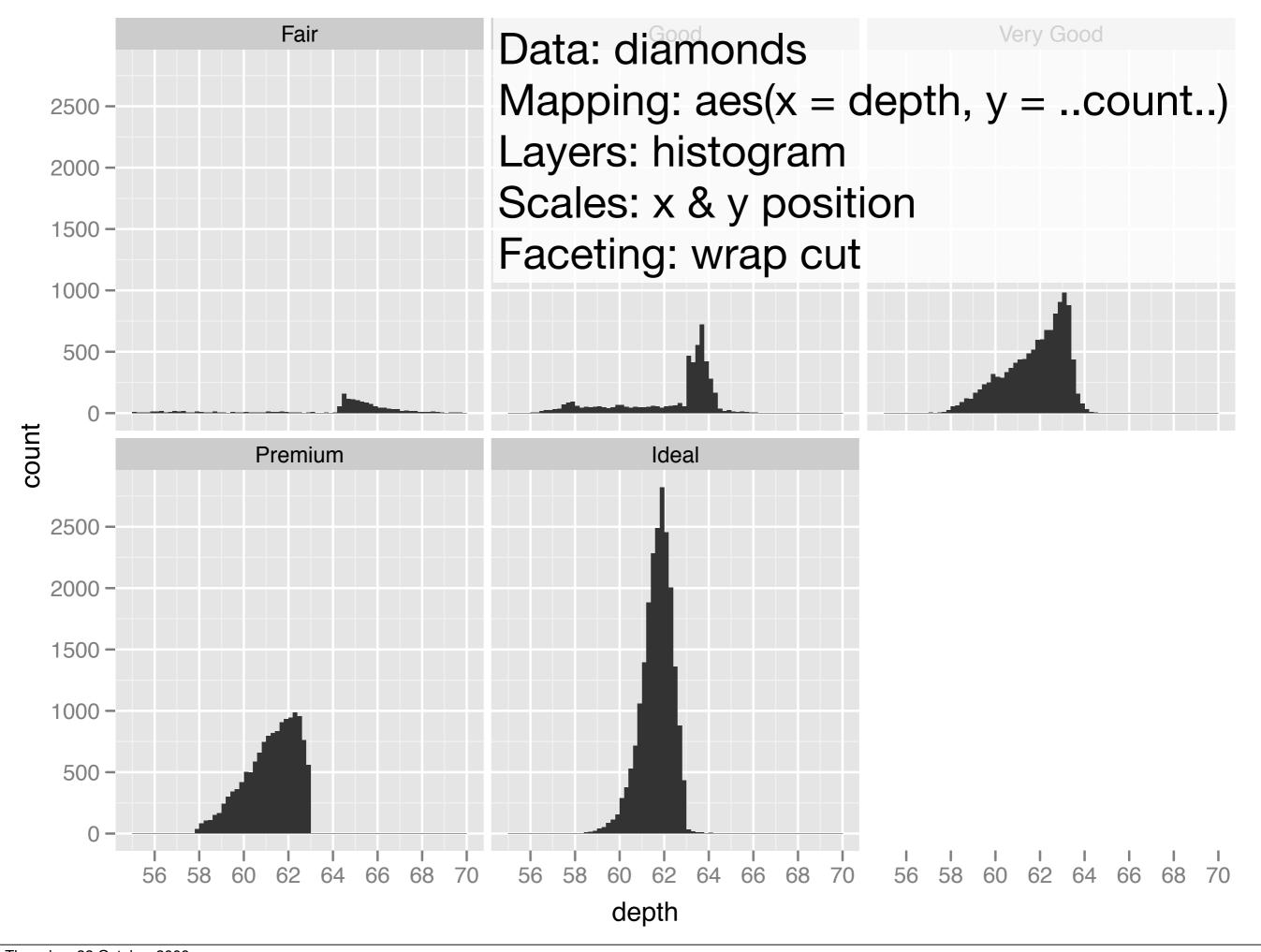

```
qplot(depth, data = diamonds, binwidth = 0.2) +
    facet_wrap(~ cut)

ggplot(diamonds, aes(depth)) +
    geom_histogram(aes(y = ..count..), binwidth=0.2) +
    facet_wrap(~ cut) + xlim(50, 70)

ggplot(diamonds, aes(depth)) +
    geom_histogram(aes(y = ..density..), binwidth=0.2) +
    facet_wrap(~ cut) + xlim(50, 70)
```

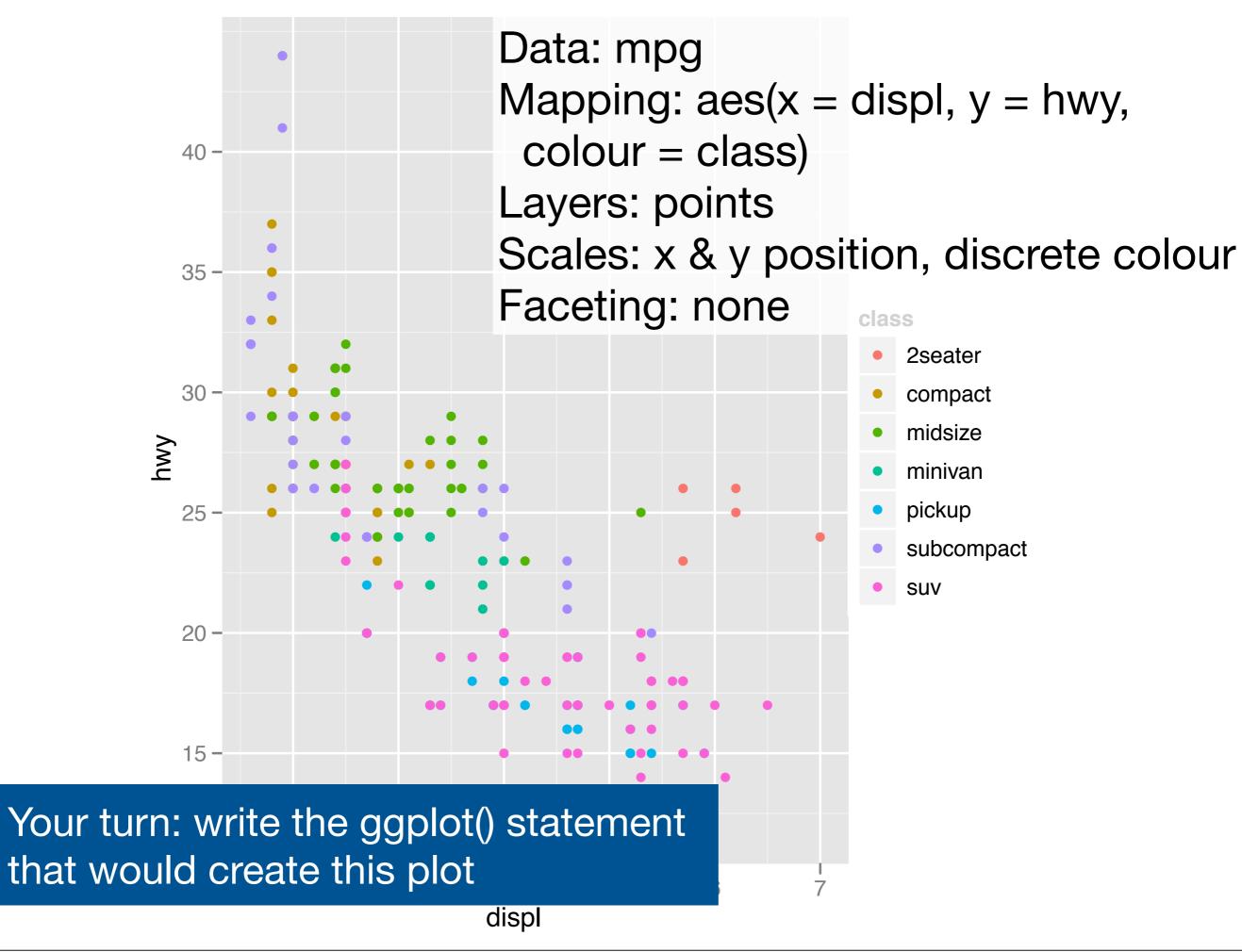

### What is a layer?

- A dataset and aesthetic mappings (to override default)
- A geom
- A stat
- A position adjustment

|              | Geom          | Stat     |
|--------------|---------------|----------|
| Scatterplot  | point         | identity |
| Histogram    | bar           | bin      |
| Smooth       | line + ribbon | smooth   |
| 2d histogram | rect          | bin      |

### Your turn

Convert some of the qplot() calls you've used this morning to ggplot(). How do you feel about the trade-off between verbosity and explicitness?

### Overriding defaults

Layers can override the default data set and aesthetic mappings. This is useful if we want to put multiple datasets on the same plot.

Have seen two examples already.

```
ggplot(choropleth, aes(long, lat, group = group)) +
  geom_polygon(fill = "white", colour = "grey50") +
  geom_polygon(aes(fill = prop))

ggplot(bubble, aes(long, lat)) +
  geom_polygon(aes(group = group), data = states,
    fill = NA, colour = "grey50") +
  geom_point(aes(size = prop, colour = prop))
```

### Plot default: aes(mpg, wt)

| Add      | aes(colour = cyl) | <pre>aes(mpg, wt, colour = cyl)</pre> |
|----------|-------------------|---------------------------------------|
| Override | aes(y = disp)     | aes(mpg, disp)                        |
| Delete   | aes(y = NULL)     | aes(mpg)                              |

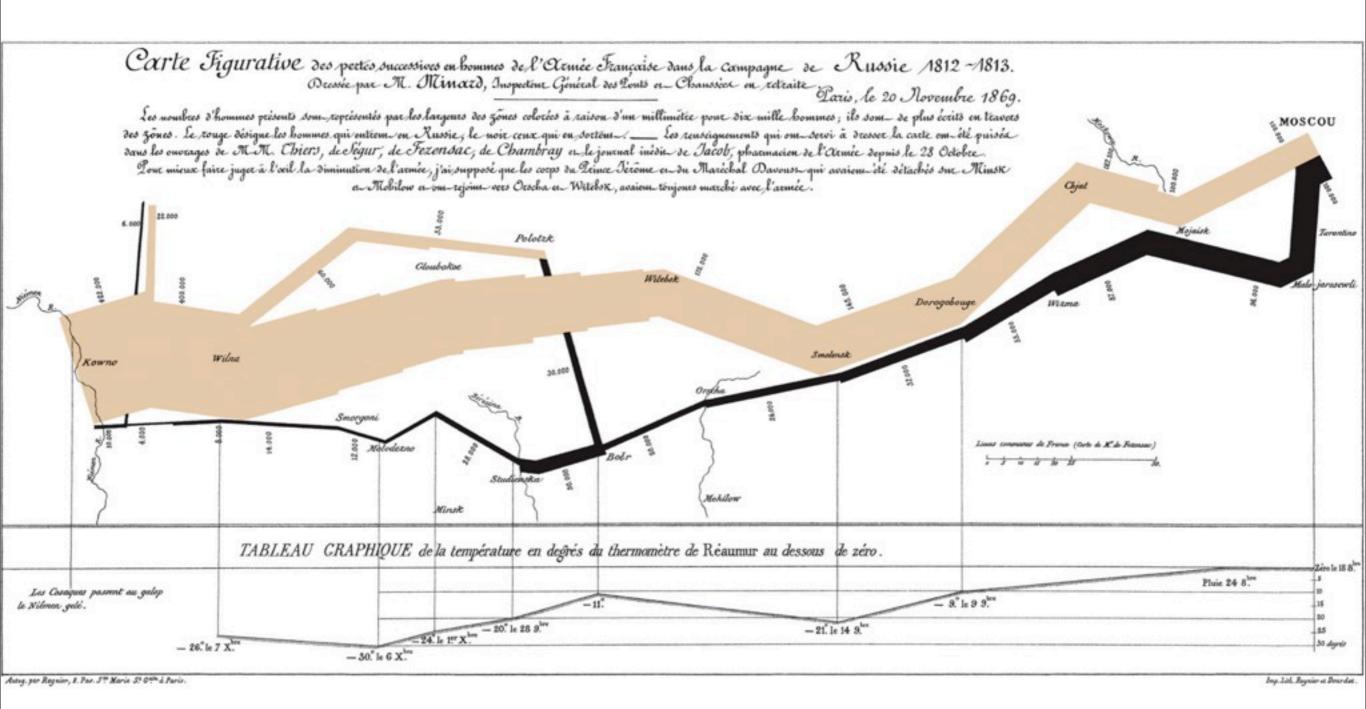

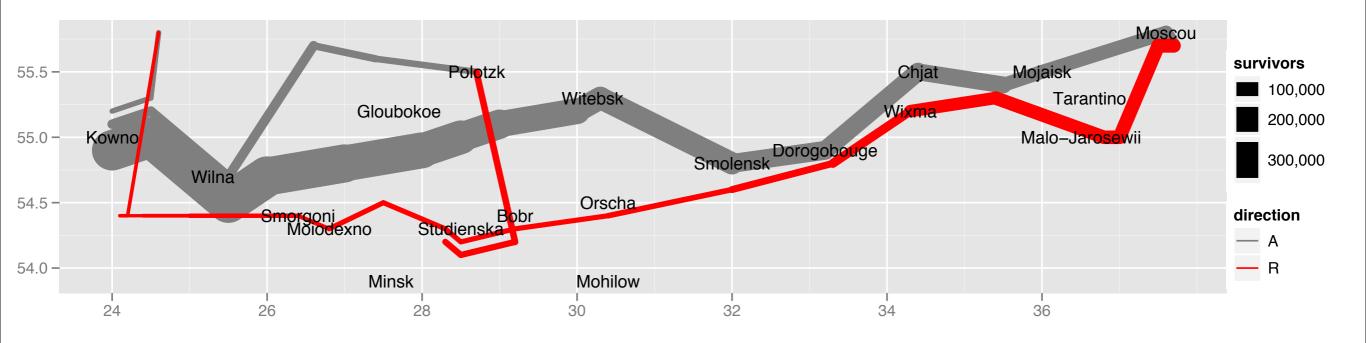

### Your turn

How many layers are there on this graph? What variables are plotted on each layer? What datasets do we need to recreate this plot?

### Layers

Bottom layer: Path of troops, coloured by direction, size proportion to number.

Top layer: Location of major cities

### Your turn

Load the minard-troops and minard-cities dataset and attempt to recreate the plot. Make sure to specify the common features of each layer as plot defaults.

Once you get that done, use your plot polishing skills to try and make the plot look as close to the original as possible.

```
ggplot(cities, aes(long, lat)) +
  geom_path(aes(size = survivors, colour =
direction,
    group = interaction(group, direction)), data =
troops) +
  geom_text(aes(label = city), hjust = 0, vjust = 1,
size = 4)
# Polish appearance
last_plot() +
  scale_x_continuous("", limits = c(24, 39)) +
  scale_y_continuous("") +
  scale_colour_manual(values = c("grey50","red")) +
  scale_size(to = c(1, 10))
```

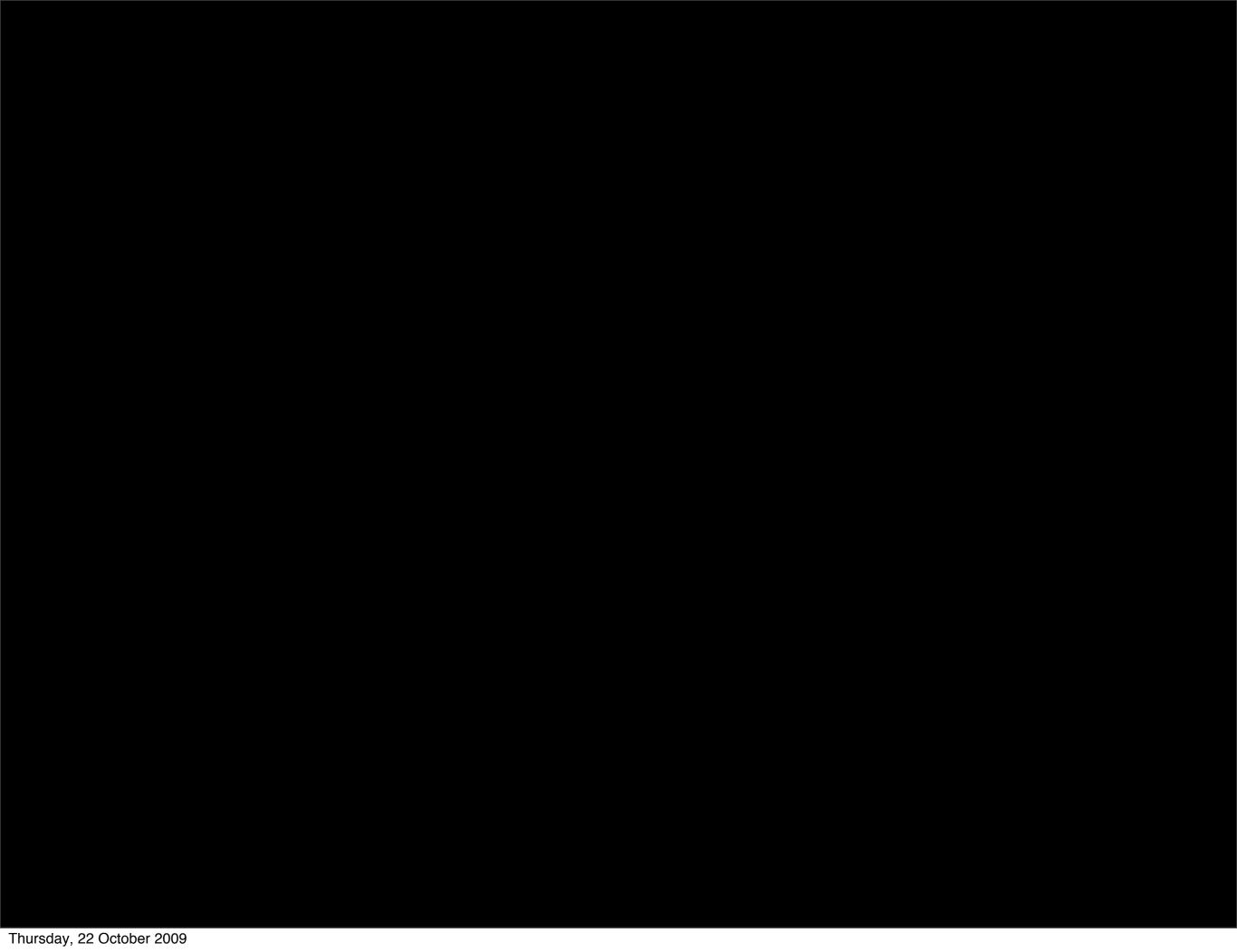

# Graphics are like pumpkin pie

Or, the four C's of critiquing a graphic

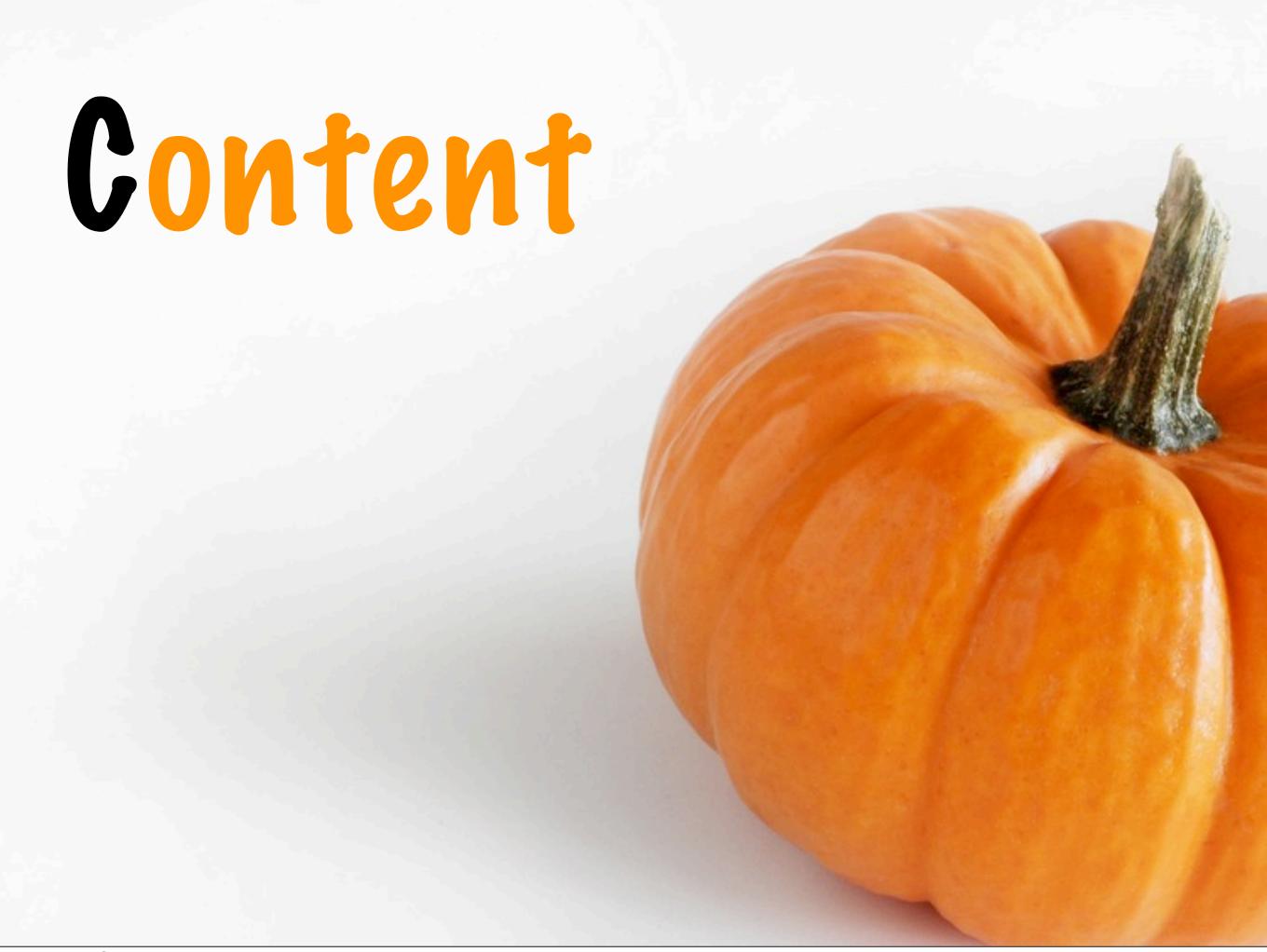

# Construction

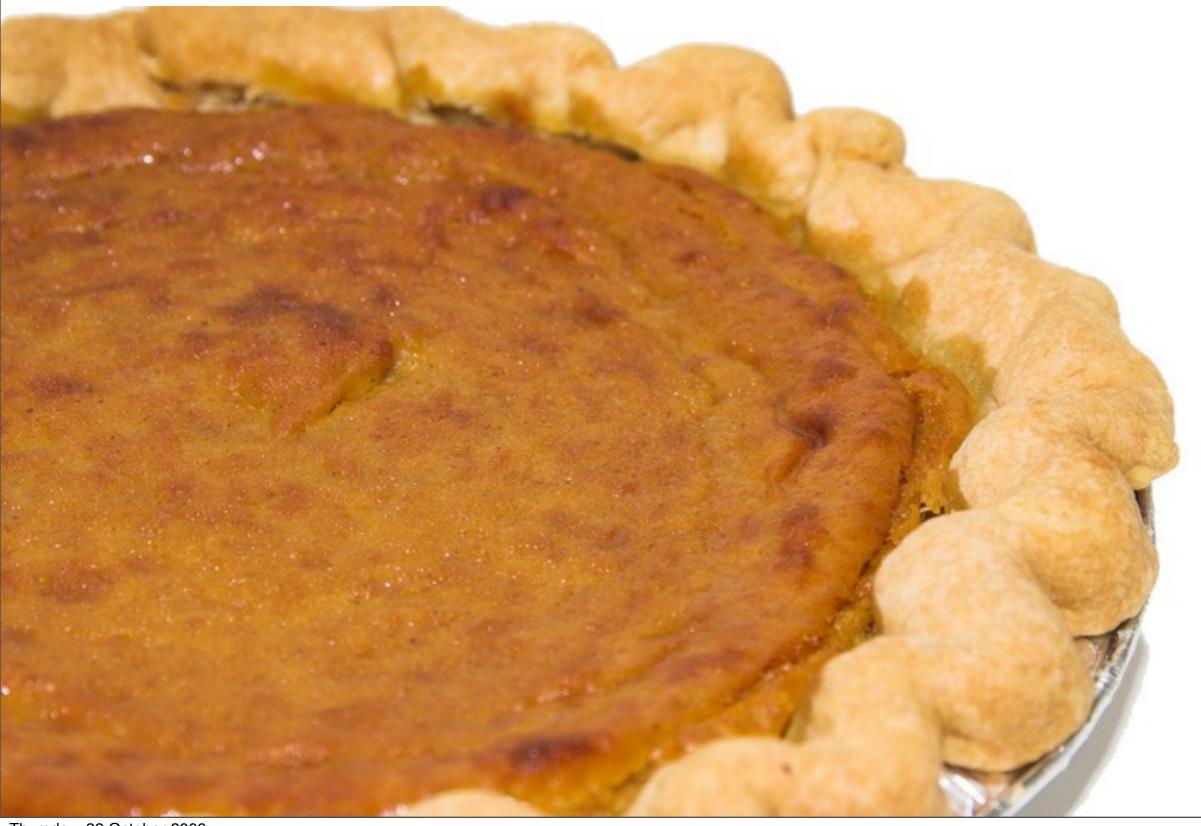

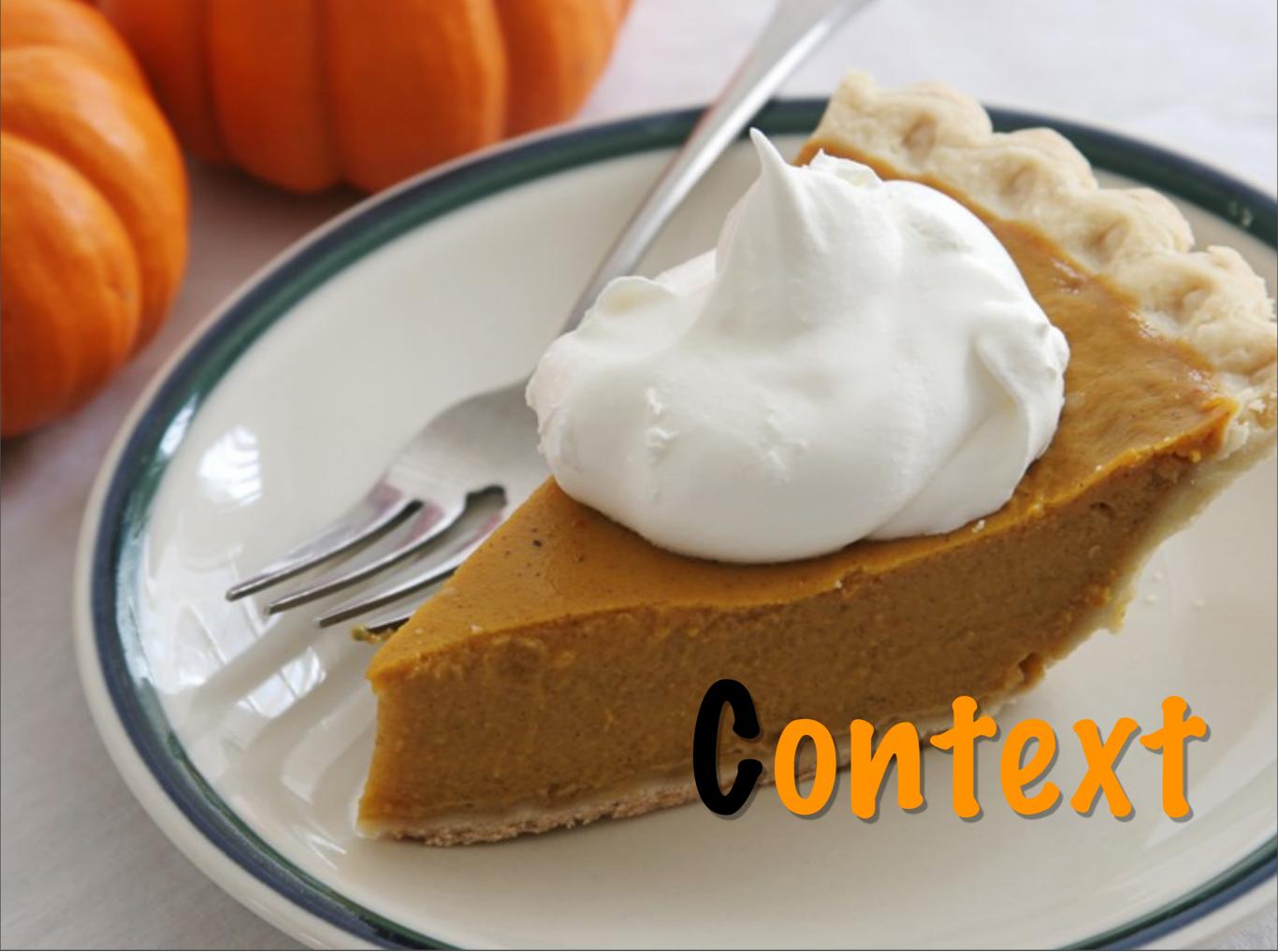

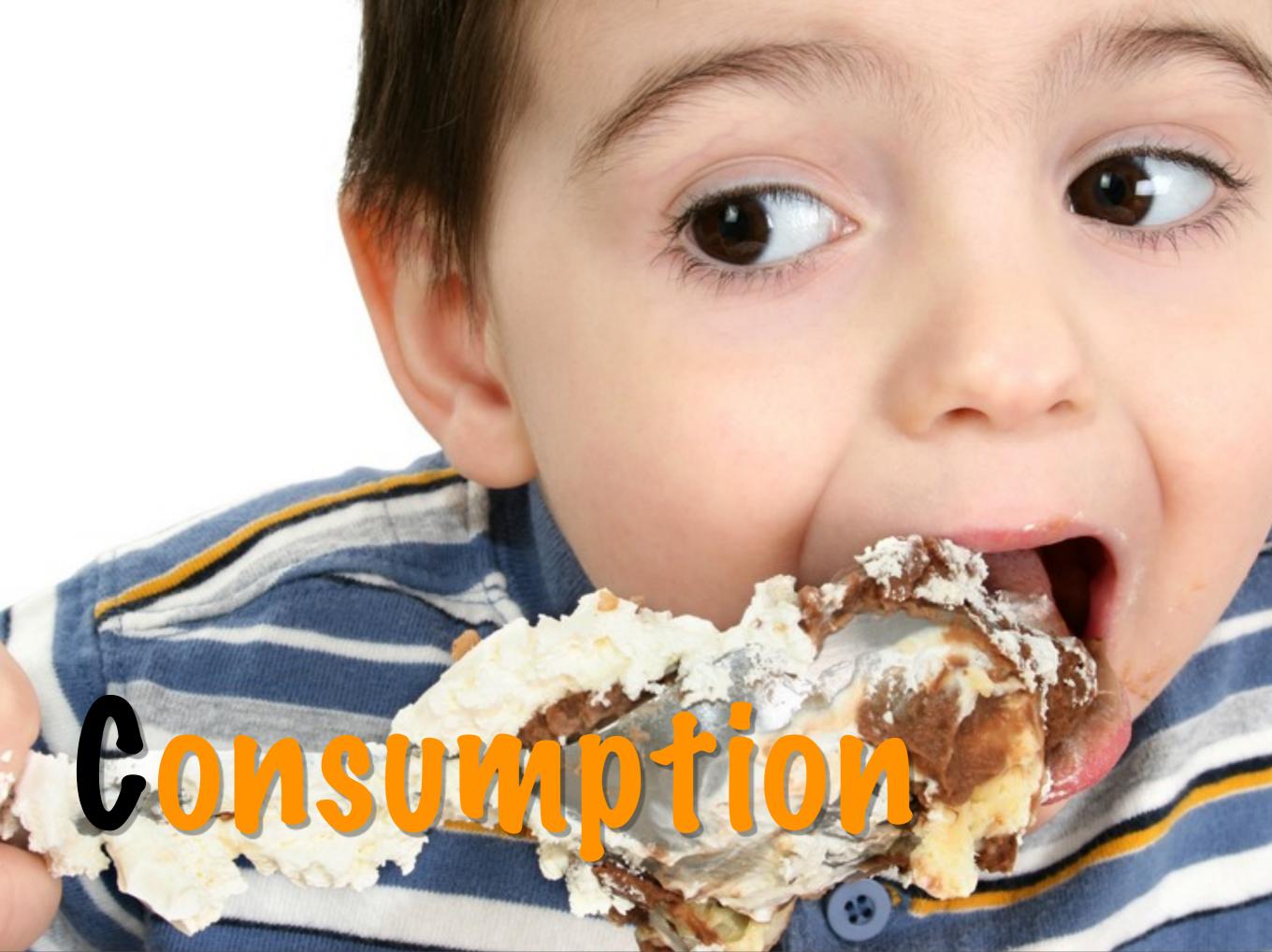

### Content

- What data (variables) does the graph display?
- What non-data is present?

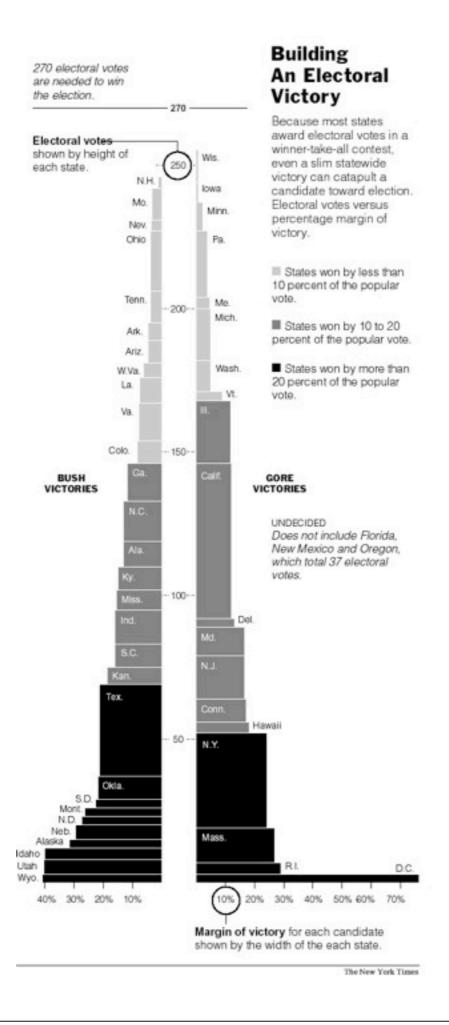

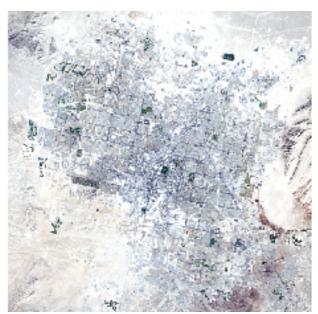

United States Geological Survey

#### **Magnet City**

1905 Las Vegas is founded as a railroad town, after completion of the main railway linking Southern California with Salt Lake City.

1931 Nevada legalizes gambling and adopts "quickie" divorce laws. Building begins on Hoover Dam, which brings in workers and lifts the region's economy during the Great Depression.

1940's Clark County's population nearly triples, in large part because of the construction of Nellis Air Force Base and the Basic Magnesium Plant, which produces munitions for World War II.

1946 A New York mobster, Benjamin (Bugsy) Siegel, opens the Flamingo Hotel. After the war, tourism becomes the region's largest employer as lavish casinos and resorts are built. The 1950's and 60's are the heyday of Mafia rule. 1955 The nine-story Riviera becomes the first high-rise hotel on the Las Vegas Strip.

1966 The reclusive billionaire Howard Hughes moves into the Desert Inn, which he later acquires as part of a hotel and casino buying spree.

1967 After the Nevada Legislature allows publicly traded companies to obtain gambling licenses, resorts open from corporations move in and 1990 to 1996. begin their

domination of the

casino industry.

LATE 1980's A new wave of construction begins after a slowdown in the early 1980's. Seven mega--

**2000** The census finds that the Las 1,250,000 Vegas metropolitan area was the fastest-growing 1,000,000 area in the

750,000

500,000

250,000

1,500,000

**CLARK COUNTY POPULATION** 

nation in the

1990's.

LAS VEGAS **POPULATION** 

The Las Vegas metropolitan area in the 21st century.

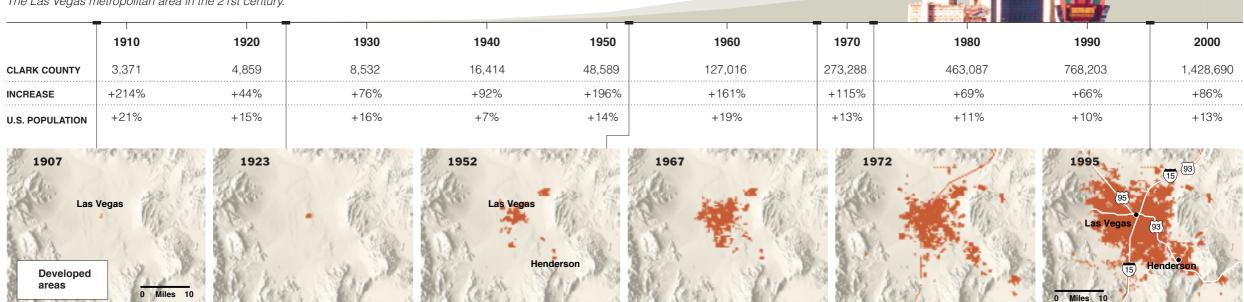

Sources: City of Las Vegas; Las Vegas Chamber of Commerce; Nevada State Demographer; U.S. Census Bureau; U.S. Geological Survey

The New York Times

## More questions

- What is missing?
- What other data would be useful?
- Where did the data come from?

### Construction

- What type of plot is it?
- How are the variables mapped to objects in the graphic?
- How is non-data used?

### Perceptual mapping

#### Best

- 1. Position along a common scale
- 2. Position along nonaligned scale
- 3. Length, direction, angle
- 4. Area
- 5. Volume, curvature
- 6. Shading, colour saturation

Worst

### More questions

- Are conventions followed?
- Good perceptual mappings?
- High "data-ink" ratio?
- Low "lie-factor"?
- Appropriate aspect ratio?
- Is it aesthetically pleasing?

### Context

- Why was the graphic created?
- What story is it telling?

- What is the graphic trying to make you think?
- Is there a hidden agenda?

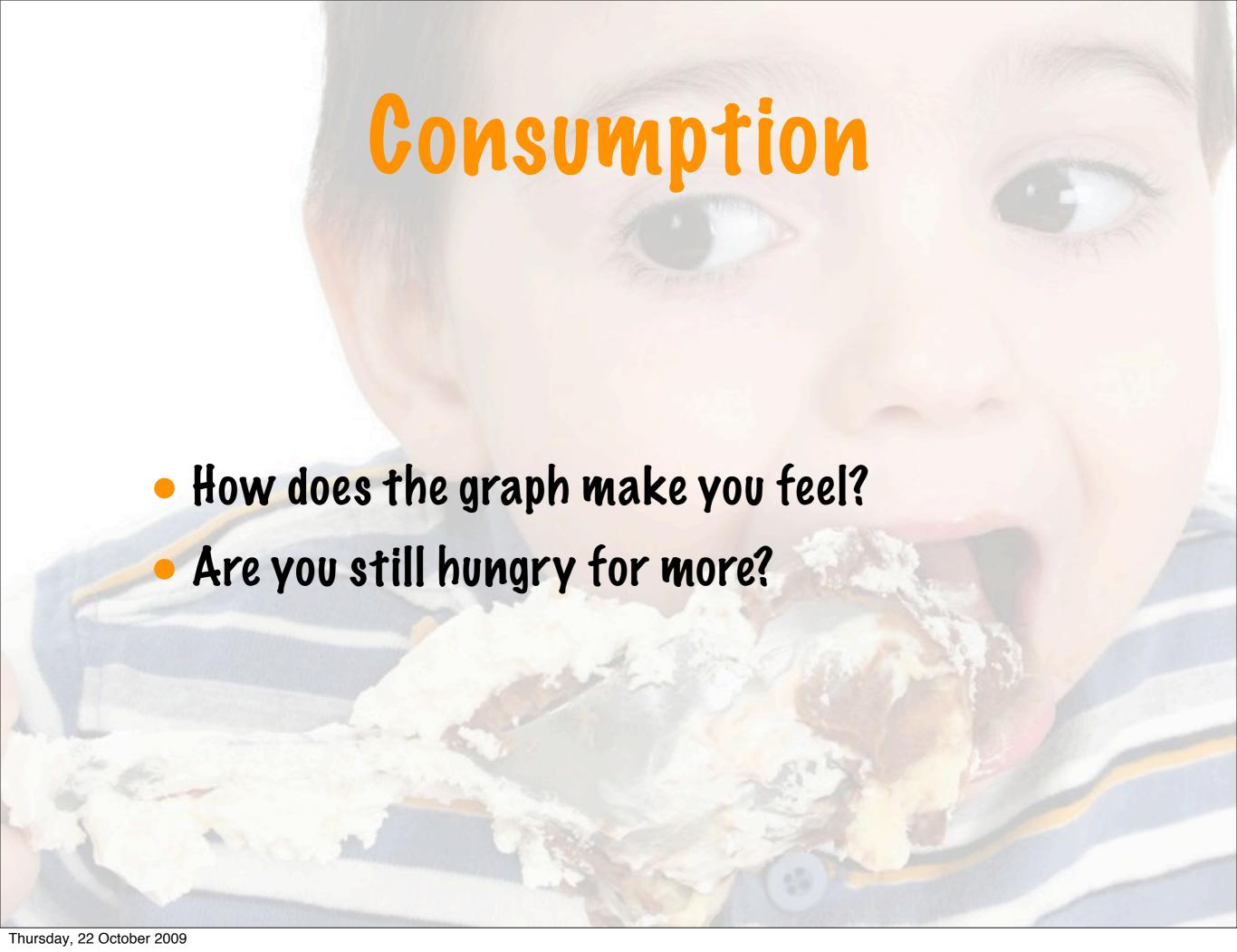

### More questions

- What were your initial impressions?
- How did you feel after studying it longer?

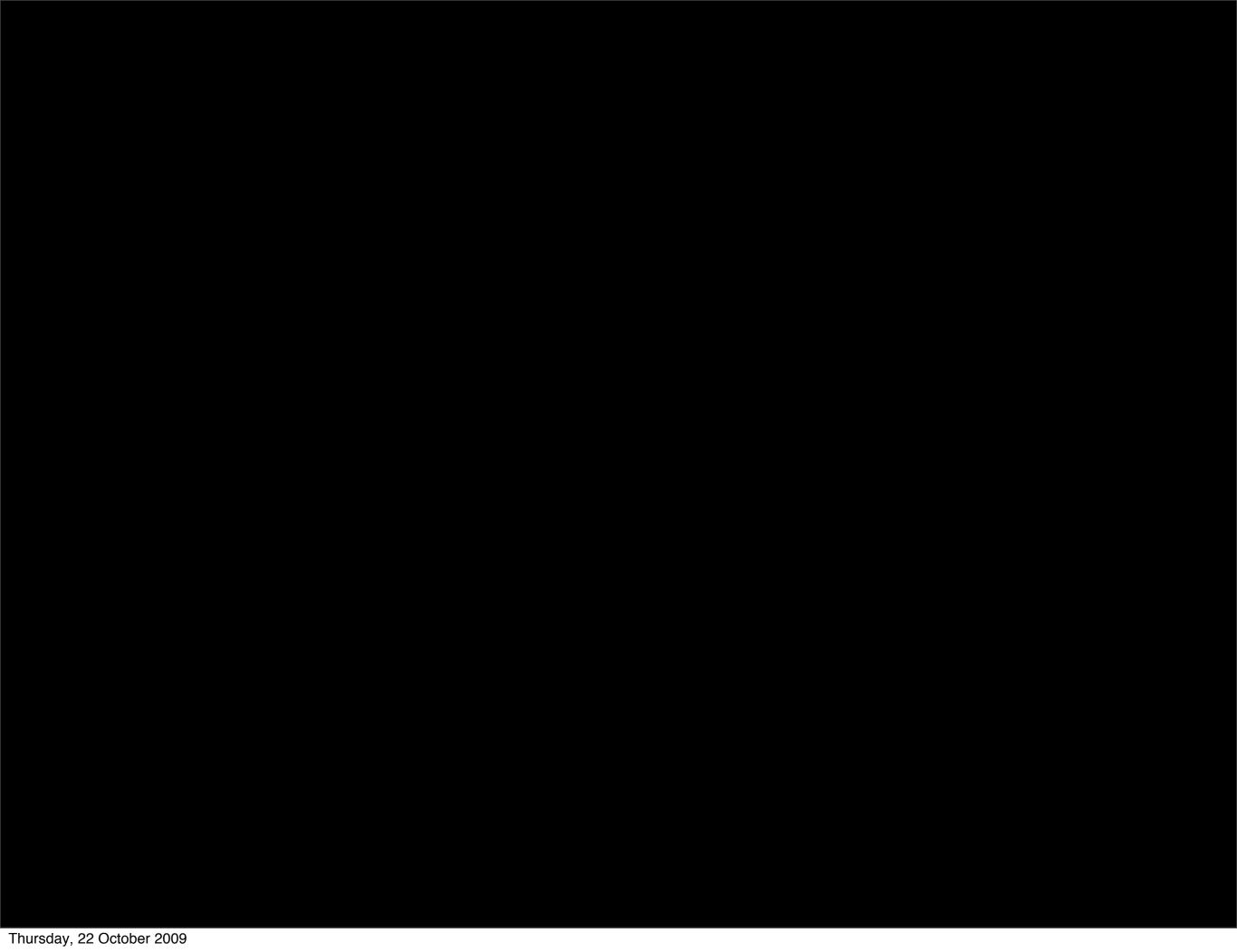

This work is licensed under the Creative Commons Attribution-Noncommercial 3.0 United States License. To view a copy of this license, visit http://creativecommons.org/licenses/by-nc/3.0/us/ or send a letter to Creative Commons, 171 Second Street, Suite 300, San Francisco, California, 94105, USA.